1. Создайте Simulink-модель системы

$$
\begin{cases}\nx_{n+1} = a \cos y_n \\
y_{n+1} = b(2^{x_n} - c) \text{ th } y_n\n\end{cases}
$$

где  $a = 5$ ,  $b = 3$ ,  $c = 0.1$ . Произведите моделирование на отрезке времени [0,800] с начальными условиями  $x_0 = 1$ ,  $y_0 = -1$ . Изобразите графики  $x_n$  и  $y_n$  и траекторию системы на фазовой плоскости красными звёздочками. При создании модели не используйте блоки группы Userdefined functions.  $(10 \text{}$ баллов)

2. Создайте модель Simscape Multibody и изобразите анимацию движения стрелки часов по циферблату (см. видео по адресу http://www.alekseyvladimirovich.ru/psmm/exam/clock.mp4) на отрезке времени [0, 60]. «Стрелка» должна двигаться равномерно по часовой стрелке, совершая полный оборот за 1 минуту.  $(10\;6a\;100\;$ 

3. Составьте программу, которая при помощи сети Кохонена разделяет векторы с компонетами х и у на заданное количество кластеров и изображает на рисунке распределение данных по кластерам разными цветами.

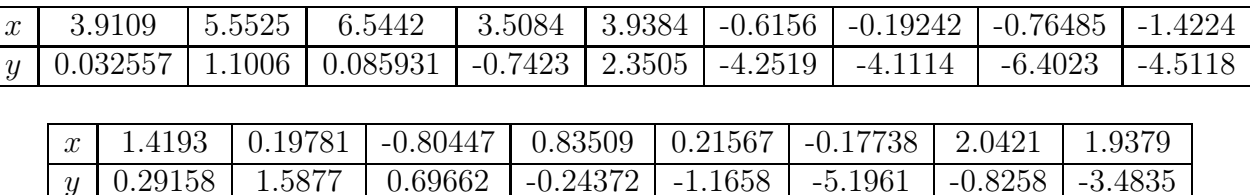

Сравните результаты работы программы для разного количества кластеров. Какое их количество, на ваш взгляд, является оптимальным и почему?

 $(10\;6a\mu\omega)$ 

1. Создайте Simulink-модель системы

$$
\begin{cases}\nx_{n+1} = 1 + |x_n| - y_n \\
y_{n+1} = z_n \\
z_{n+1} = x_n.\n\end{cases}
$$

Произведите моделирование на отрезке времени [0,10000] с начальными условиями  $x_0 = 1000$ ,  $y_0 = 0, z_0 = 0.$  Изобразите графики  $x_n, y_n$  и  $z_n$ , траекторию системы на плоскости  $(x_n, y_n)$ (синими звёздочками) и фазовую кривую решения в трёхмерном пространстве (красными кружочками). При создании модели не используйте блоки группы User-defined functions.  $(10 \text{}6a \text{} \mu \text{)}$ 

2. С помощью Simulink создайте модель системы

$$
\begin{cases} \n\dot{x} = 2x - e^y + 1 + u \\ \n\dot{y} = x + \sin y. \n\end{cases}
$$

Произведите моделирование системы на отрезке времени [0, 10] с начальными условиями  $x(0) =$  $1, y(0) = -1$  при  $u(t) = 0$ . Является ли нулевое решение системы устойчивым? С помощью блока PID Controller проверьте, можно ли, взяв в качестве выхода системы  $y$ , стабилизировать нулевое решение с помощью а) ПИД-регулятора; б) ПИ-регулятора; в) пропорционального регулятора.  $(10\;6a\eta\omega_0)$ 

3. Возможно ли обучить нейронную сеть прямого распространения таким образом, чтобы она для вектора из  $\mathbb{R}^3$ , компоненты которого лежат в отрезке  $[-1,1]$ , выдавала количество положительных компонентов в векторе? Ответ обоснуйте результатами моделирования при помощи Neural Network Toolbox. Проанализируйте возможное влияние переобучения.

 $(10 \text{}$ баллов)

1. Создайте Simulink-модель системы, описываемой дифференциальным уравнением

$$
\dddot{x} + 0.5\ddot{x} + \dot{x} = 7 - 8 \,\text{th}\,x.
$$

При создании модели не используйте блоки группы User-defined functions.

Произведите моделирование на отрезке времени [0,100] с начальными условиями  $x(0) = 0$ ,  $\dot{x}(0) = 1, \ddot{x}(0) = 6$  с шагом интегрирования не более 0.01. Постройте графики  $x(t), \dot{x}(t), \ddot{x}(t)$  на плоскости и фазовую кривую решения в трёхмерном пространстве.  $(10 \text{}6a \ldots 6)$ 

2. С помощью Simscape произведите моделирование электрической цепи

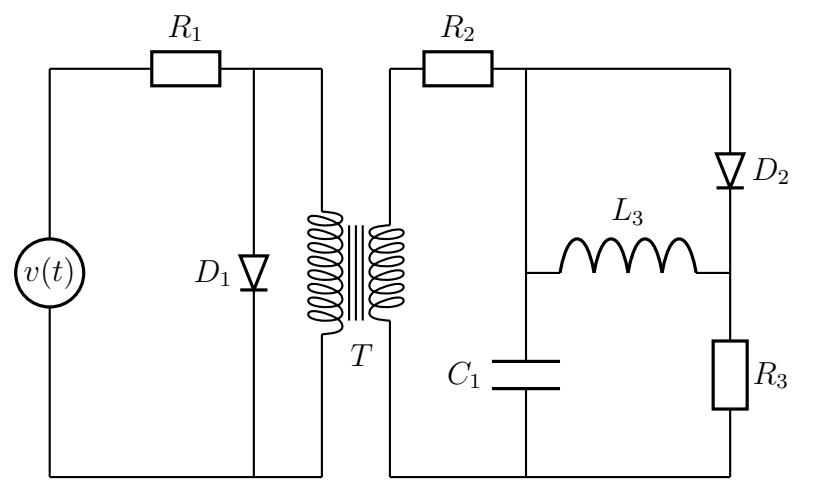

Источник напряжения выдаёт напряжение вида  $v(t) = \sin(10u)e^{-u/2} + \cos u$ . Промоделируйте на отрезке времени [0, 20] процессы, протекающие в цепи, если:

- 1. сопротивления  $R_1 = 10$  Ом,  $R_2 = 5$  Ом,  $R_3 = 1$  Ом;
- 2. индуктивности обмоток трансформатора  $L_1 = 3 \Gamma H$ ,  $L_2 = 0.5 \Gamma H$ ;
- 3. коэффициент связи равен 0.9;
- 4. индуктивность  $L_3 = 1$  Гн;
- 5. ёмкость  $C_2 = 10^{-3}$  Ф.

Изобразите графики тока через резистор  $R_3$  и напряжения на конденсаторе  $C_1$ . Убедитесь,  $(10)$  баллов) что графики достаточно «гладкие». 3  $\Box$  DN HOMOULE MHC REIGGHETS SCTL TH CRG3L MOXIV RETHURBAND T H 2

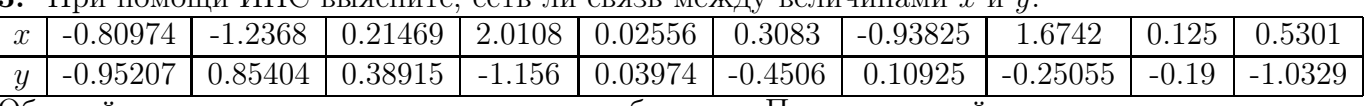

Обоснуйте ответ, опираясь на результаты обучения. Проанализируйте возможное влияние переобучения.  $(10\;6a\eta\omega_0)$ 

1. Создайте Simulink-модель системы

$$
\begin{cases}\nx_{n+1} = a\cos x_n + y_n \\
y_{n+1} = b(y_n + \sin x_n)\n\end{cases}
$$

где  $a = 8$ ,  $b = 0.5$ . Произведите моделирование на отрезке времени [0,600] с начальными условиями  $x_0 = 2$ ,  $y_0 = 1$ . Изобразите графики  $x_n$  и  $y_n$  и траекторию системы на фазовой плоскости чёрными кружочками. При создании модели не используйте блоки группы User-defined functions.  $(10 \text{}$ баллов)

2. С помощью Simscape Multibody произведите моделирование движения груза по наклонной плоскости. Угол наклона плоскости  $30^{\circ}$ , начальная высота груза 2 метра, масса груза 0.5 кг. Трение вязкое с коэффициентом 0.1 кг/с. Моделирование должно прекращаться при достижении грузом нулевой высоты. Изобразите анимацию движения.

Нарисуйте график высоты груза в зависимости от времени.  $(10\;6a\;100)$ 

3. Возможно ли обучить нейронную сеть прямого распространения таким образом, чтобы она для вектора из  $\mathbb{R}^2$ , компоненты которого лежат в отрезке  $[-1,1]$ , выдавала 1 для точек, лежащих внутри окружности радиуса 1 с центром в начале координат, и 0 для всех остальных точек? Ответ обоснуйте результатами моделирования при помощи Neural Network Toolbox. Изобразите график полученной функции.  $(10 \text{}$  баллов)

1. Создайте Simulink-модель системы

$$
\begin{cases}\n\dot{x} = -z \\
\dot{y} = x - y \\
\dot{z} = ax + y^2 + bz.\n\end{cases}
$$

При создании модели не используйте блоки группы User-defined functions.

Произведите моделирование для значений параметров  $a = 3.1, b = 0.5$  на отрезке времени  $[0,100]$  с начальными условиями  $x(0) = y(0) = 0$ ,  $z(0) = -1$  и с шагом интегрирования не более 0.01. Постройте графики  $x(t)$ ,  $y(t)$ ,  $z(t)$  на плоскости и фазовую кривую решения в трёхмерном пространстве.  $(10\;6a\eta\omega_0)$ 

2. С помощью Simscape Multibody произведите моделирование системы «перевёрнутый маятник» (см. рис.)

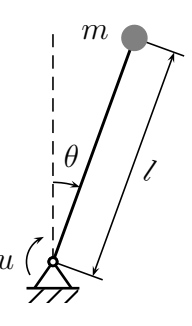

Маятник имеет длину 2 метра и сосредоточенную в его конце массу 1 кг. Упругость и вязкое трение в шарнире отсутствуют. Момент  $u$  выберем в качестве управления.

Верхнее положение маятника должно соответствовать нулевому углу поворота шарнира в модели.

Произведите моделирование системы с начальными условиями  $\theta(0) = \frac{\pi}{6}, \dot{\theta}(0) = 0$ . Является ли верхнее положение маятника устойчивым? С помощью блока PID Controller проверьте, можно ли, взяв в качестве выхода системы угол  $\theta$ , стабилизировать верхнее положение маятника с помощью а) ПИД-регулятора; б) ПИ-регулятора; в) пропорционального регулятора.  $(10 \text{}6a \text{} \mu \text{)}$ 

3. При помощи ИНС спрогнозируйте следующий член последовательности

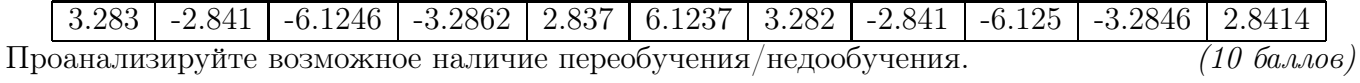

1. Создайте Simulink-модель системы, описываемой дифференциальным уравнением

$$
\ddot{x} + 4\dot{x} = x(x^2 - 1)
$$

При создании модели не используйте блоки группы User-defined functions.

Произведите моделирование на отрезке времени [0, 200] с начальными условиями  $x(0) =$  $-0.4, \dot{x}(0) = 0.2, \ddot{x}(0) = -0.8$  с шагом интегрирования не более 0.02. Постройте графики  $x(t), \dot{x}(t), \ddot{x}(t)$  на плоскости и фазовую кривую решения в двумерном пространстве.  $(10 \text{}6a \text{} \mu \text{)}$ 

2. Создайте Simscape-модель электрической цепи

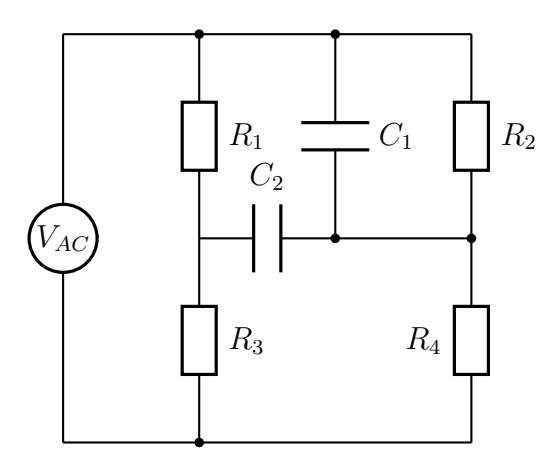

Используйте следующие значения параметров:

- 1. источник питания выдаёт переменное напряжение амплитудой 50 Вольт и частотой 50 Гц;
- 2. сопротивления  $R_1 = R_2 = R_3 = 20$  Ом,  $R_4 = 10$  Ом;
- 3. ёмкости  $C_1 = C_2 = 10^{-3}$  Ф.

Произведите на отрезке времени  $[0, 0.1]$  моделирование переходных процессов, возникающих в цепи при включении источника питания. Изобразите графики тока через резистор  $R_4$  и напряжения на нём в зависимости от времени.

Резистор  $R_4$  сделан из цемента с удельной теплоёмкостью 800 Дж/кг/К и имеет массу 30 г. Площадь поверхности резистора 500 мм<sup>2</sup>. В момент включения источника питания его температура совпадает с температурой окружающей среды и равна 293 К. Теплообмен резистора с внешней средой происходит посредством конвекции (коэффициент 15  $Br/m^2/K$ ) и излучения (коэффициент  $5 \cdot 10^{-6}$  B $\rm T/m^2/K^4$ ). Произведя моделирование на отрезке времени [0, 250] выясните, до какой температуры разогреется резистор.

Изменением сопротивления резисторов под влиянием температуры пренебречь.  $(10\ \text{баллов})$ 

3. Возможно ли обучить нейронную сеть прямого распространения таким образом, чтобы она для вектора из  $\mathbb{R}^3$ , компоненты которого лежат в отрезке  $[-1,1]$ , выдавала его  $\infty$ -норму  $(||x||_{\infty} = \max(|x_1|, |x_2|, |x_3|))$ ? Ответ обоснуйте результатами моделирования при помощи Neural Network Toolbox. Проанализируйте возможное влияние переобучения.  $(10 \text{}6a \ldots \text{}06)$ 

1. Создайте Simulink-модель системы

$$
\begin{cases}\nx_{n+1} = a \sin y_n \\
y_{n+1} = bx_n \ln y_n - c \sqrt{|x_n|} \cos y_n\n\end{cases}
$$

где  $a = 10$ ,  $b = 1.5$ ,  $c = 0.3$ . Произведите моделирование на отрезке времени [0, 10000] с начальными условиями  $x_0 = 1$ ,  $y_0 = -1$ . Изобразите графики  $x_n$  и  $y_n$  и траекторию системы на фазовой плоскости фиолетовыми кружочками. При создании модели не используйте блоки группы User-defined functions.  $(10\;6a\;100)$ 

2. Сделанный из стали (удельная теплоёмкость 468 Дж/кг/К) нагреватель мощностью 1200 Вт с площадью поверхности 0.3 м<sup>2</sup> и массой 18 кг установлен в заполненном воздухом (удельная теплоёмкость 1.006 Дж/кг/К, плотность 1.22 кг/м<sup>3</sup>) помещении объёмом 1500 м<sup>2</sup>. Теплопередача в системе «нагреватель-помещение» происходит посредством конвекции (коэффициент 25  $Br/M^2/K$ ) и излучения (коэффициент  $3 \cdot 10^{-8}$   $Br/M^2/K^4$ ).

Теплопередача в системе «помещение-окружающая среда» происходит посредством теплопроводности через стены. Толщина стен 30 см, коэффициент теплопроводности 0.15  $Br/MK$ , площадь стен 250 м<sup>2</sup>. Температура нагревателя и помещения в начальный момент времени 270 К. Температура окружающей среды постоянна и равна 270 К.

С помощью Simscape произведите моделирование системы на отрезке времени в один час. Постройте графики изменения температуры нагревателя и воздуха в помещении в зависимости от времени.  $(10\;6a\eta\omega_0)$ 

3. Возможно ли обучить нейронную сеть прямого распространения таким образом, чтобы она для вектора из  $\mathbb{R}^3$ , компоненты которого лежат в отрезке  $[-1,1]$ , выдавала наименьший по модулю компонент вектора? Ответ обоснуйте результатами моделирования при помощи Neural Network Toolbox. Проанализируйте возможное влияние переобучения.  $(10 \text{}$  баллов)

1. Создайте Simulink-модель системы

$$
\begin{cases}\n\dot{x} = f(y, z) \\
\dot{y} = f(z, x) \\
\dot{z} = f(x, y),\n\end{cases}
$$

где  $f(y, z) = y^2 - z$ . При создании модели не используйте блоки группы User-defined functions. Модель функции f реализуйте в виде подсистемы.

Произведите моделирование на отрезке времени [0, 300] с начальными условиями  $x(0) = 0.4$ ,  $y(0) = z(0) = 0$  с шагом интегрирования не более 0.01. Постройте графики  $x(t)$ ,  $y(t)$ ,  $z(t)$  на плоскости и фазовую кривую решения в трёхмерном пространстве.  $(10\;6a\;100\;$ 

2. С помощью Simscape произведите моделирование электрической цепи

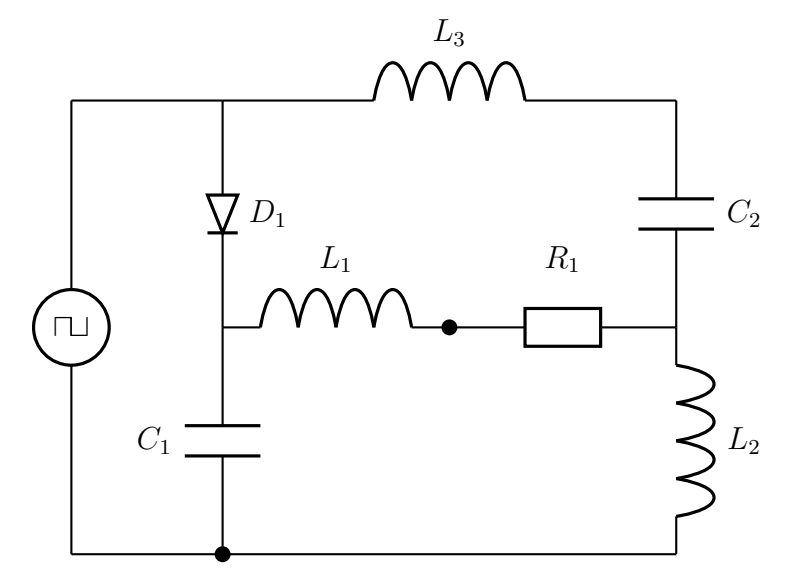

Используйте следующие значения параметров:

- 1. источник напряжения выдаёт прямоугольные импульсы с амплитудой 12 Вольт, частотой 50 Герц и скважностью 50%;
- 2. сопротивление  $R_1 = 10$  Ом;
- 3. индуктивности  $L_1 = 0.3$  Гн,  $L_2 = 0.1$  Гн,  $L_3 = 0.2$  Гн;
- 4. ёмкости $C_1 = 10^{-3}$  Ф,  $C_2 = 10^{-4}$  Ф.

Произведите на отрезке времени  $[0, 0.2]$  моделирование процессов, возникающих в цепи при включении источника. Изобразите графики тока через катушку  $L_2$ , напряжения между точками, отмеченными чёрными кружками и мощности, рассеиваемой на резисторе.

 $(10 \text{} \text{}0 \text{} \text{} \text{}0)$ 

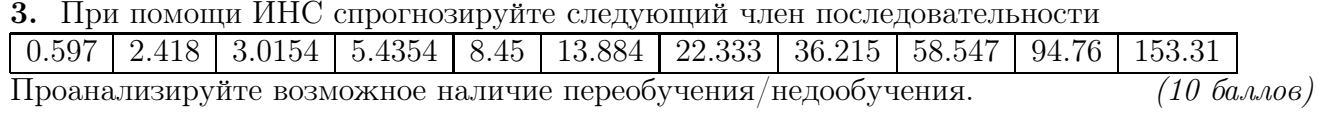

1. Создайте Simulink-модель системы, описываемой дифференциальным уравнением

$$
\ddot{x} + \sin x = \sin t + \sin at.
$$

При создании модели не используйте блоки группы User-defined functions.

Произведите моделирование для значения параметра  $a = 2.9$  на отрезке времени [0,300] с начальными условиями  $x(0) = 1$ ,  $\dot{x}(0) = 0$  с шагом интегрирования не более 0.05. Постройте графики  $x(t)$ ,  $\dot{x}(t)$  на плоскости и фазовую кривую решения в двумерном пространстве.  $(10 \text{}6a \ldots \text{}06)$ 

2. С помощью Simscape Multibody произведите моделирование системы «два маятника на упругих шарнирах» (см. рис.)

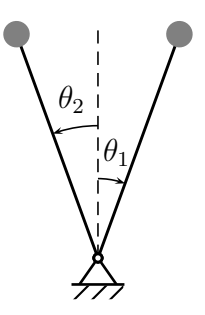

Маятники имеют длину 2 метра и сосредоточенную на концах массу 1 кг. Первый маятник соединён с неподвижным основанием шарниром с пружиной, именющей упругость 0.1 Нм/градус, второй соединён с первым шарниром, имеющим ту же ось, что и первый, и пружину с тем же коэффициентом упругости.

Верхние положения маятников соответствуют нулевому отклонению пружин. Произведите моделирование движения системы на отрезке времени  $[0, 60]$ , взяв в качестве начального состояние, в котором оба маятника направлены вертикально вверх, угловая скорость первого маятника равна нулю, угловая скорость второго маятника 8 град/с. Постройте графики углов отклонения  $\theta_1(t)$  и  $\theta_2(t)$  обоих маятников и кривую  $x = \theta_1(t)$ ,  $y = \theta_2(t)$  на плоскости.  $(10 \text{}6a \ldots 6)$ 

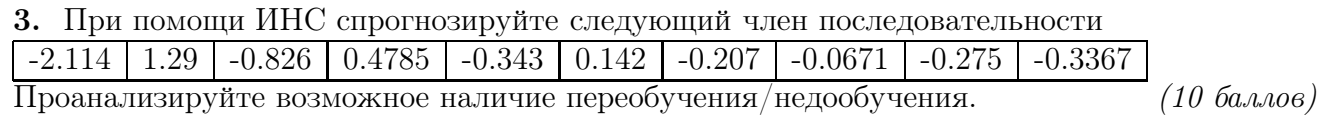

1. Создайте Simulink-модель системы

$$
\begin{cases}\nx_{n+1} = a \cos y_n + z_n \\
y_{n+1} = bx_n + cy_n \\
z_{n+1} = y_n\n\end{cases}
$$

где  $a = 6, b = 0.3, c = 0.6$ . Произведите моделирование на отрезке времени [0, 10000] с начальными условиями  $x_0 = 1$ ,  $y_0 = 0$ ,  $z_0 = 1$ . Изобразите графики  $x_n$ ,  $y_n$  и  $z_n$ , траекторию системы на плоскости  $(x_n, y_n)$  синими звёздочками и фазовую кривую решения в трёхмерном пространстве чёрными кружочками. При создании модели не используйте блоки группы User-defined functions.  $(10\;6a\mu\omega)$ 

2. С помощью Simscape произведите моделирование электрической цепи

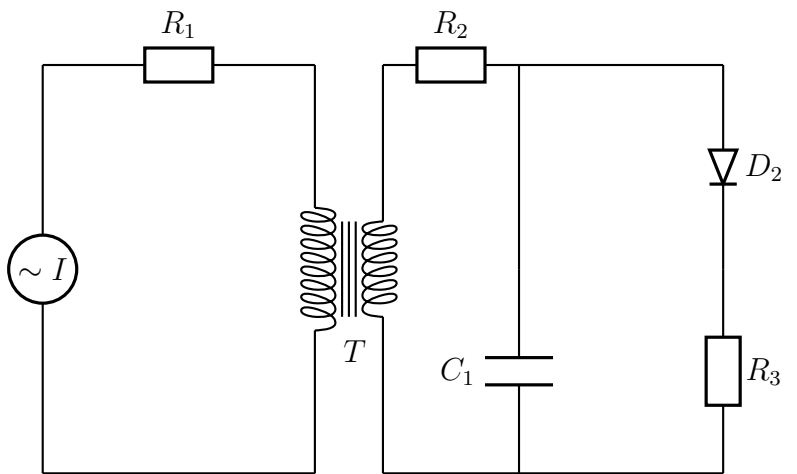

Источник тока выдаёт переменный ток силой 1 ампер частотой 50 Гц. Промоделируйте на отрезке времени [0,0.5] процессы, протекающие в цепи, если:

- 1. сопротивление  $R_1$  зависит от напряжения на конденсаторе по формуле  $R_1 = 0.1V_{C_1}^2$  Ом;
- 2. сопротивление  $R_2 = 2$  Ом,  $R_3 = 20$  Ом;
- 3. индуктивности обмоток трансформатора  $L_1 = 3 \Gamma H$ ,  $L_2 = 0.5 \Gamma H$ ;
- 4. коэффициент связи равен 0.9;
- 5. напряжение на конденсаторе и токи через обмотки трансформатора в начальный момент равны нулю;
- 6. ёмкость  $C_1 = 10^{-3}$  Ф.

Изобразите графики тока через резистор  $R_3$  и сопротивления резистора  $R_1$ . Убедитесь, что  $(10 \text{}6a \ldots \text{}06)$ графики достаточно «гладкие».

3. При помощи ИНС спрогнозируйте следующий член последовательности  $1.969$   $-6.105$   $-0.9185$   $-3.511$   $-2.219$   $-2.867$   $-2.541$   $-2.7066$   $-2.623$   $-2.6655$   $-2.6413$ 

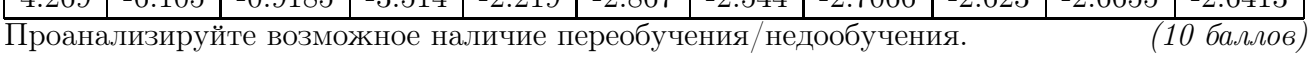

1. Создайте Simulink-модель системы

$$
\begin{cases}\n\dot{x} = f(x, y, z) \\
\dot{y} = f(y, z, x) \\
\dot{z} = f(z, x, y),\n\end{cases}
$$

где  $f(x, y, z) = -x + 4y - y^3$ . При создании модели не используйте блоки группы User-defined functions. Модель функции  $f$  реализуйте в виде подсистемы.

Произведите моделирование на отрезке времени [0, 100] с начальными условиями  $x(0) = 0.4$ .  $y(0) = z(0) = 0$  и шагом интегрирования не более 0.01. Постройте графики  $x(t)$ ,  $y(t)$ ,  $z(t)$  на плоскости и фазовую кривую решения в трёхмерном пространстве.  $(10 \text{}$ баллов)

2. Создайте модель Simscape Multibody и изобразите анимацию движения системы «яблоко на тарелке»: шар катится по торцевой поверхости силиндра с одинаковой угловой скоростью  $\omega = \pi/2$  рад/с (см. видео по адресу http://www.alekseyvladimirovich.ru/psmm/exam/apple.mp4) на отрезке времени  $[0, 20]$ .  $(10 \text{}$ баллов)

3. При помощи ИНС выясните, есть ли связь между величинами  $x$  и  $y$ .

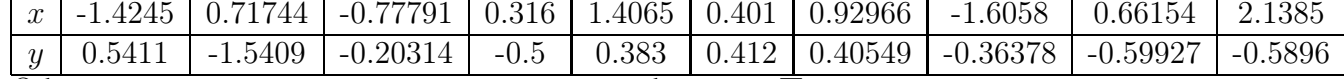

Обоснуйте ответ, опираясь на результаты обучения. Проанализируйте возможное влияние переобучения.  $(10\;6a\mu\omega)$ 

1. Создайте Simulink-модель системы

$$
\dddot{x} + 9\dot{x} = 3 - \mathrm{ch} \, x
$$

При создании модели не используйте блоки группы User-defined functions.

Произведите моделирование на отрезке времени [0,100] с начальными условиями  $x(0) =$  $-0.61, \dot{x}(0) = -1.73, \ddot{x}(0) = 1.65$ . Шаг интегрирования должен быть не более 0.1. Постройте графики  $x(t)$ ,  $y(t)$ ,  $z(t)$  на плоскости и фазовую кривую решения в трёхмерном пространстве.  $(10 \text{}6a \ldots \text{}06)$ 

2. С помошью Simulink создайте модель системы

$$
\begin{cases} \n\dot{x} = 3y - xy^2 + u \\ \n\dot{y} = x + \text{sh } y. \n\end{cases}
$$

Произведите моделирование системы на отрезке времени [0, 15] с начальными условиями  $x(0) =$  $1, y(0) = -1$  при  $u(t) = 0$ . Является ли нулевое решение системы устойчивым? С помощью блока PID Controller проверьте, можно ли, взяв в качестве выхода системы  $y$ , стабилизировать нулевое решение с помощью а) ПИД-регулятора; б) ПИ-регулятора; в) пропорционального регулятора.  $(10\;6a\mu\omega)$ 

3. Возможно ли обучить нейронную сеть прямого распространения таким образом, чтобы она для вектора из  $\mathbb{R}^3$ , компоненты которого лежат в отрезке  $[-1,1]$ , выдавала с некоторой степенью точности элемент входного вектора с наибольшим абсолютным значением? Ответ обоснуйте результатами моделирования при помощи Neural Network Toolbox. Проанализируйте возможное влияние переобучения.  $(10\;6a\eta\omega_0)$ 

1. Создайте Simulink-модель системы

$$
\begin{cases}\nx_{n+1} = a\cos(x_n + y_n) \\
y_{n+1} = b(z_n + \sin x_n) \\
z_{n+1} = cy_n\n\end{cases}
$$

где  $a = 8$ ,  $b = 0.5$ ,  $c = 0.5$ . Произведите моделирование на отрезке времени [0, 10000] с начальными условиями  $x_0 = 2$ ,  $y_0 = 1$ ,  $z_0 = 0$ . Изобразите графики  $x_n$ ,  $y_n$  и  $z_n$ , траекторию системы на плоскости  $(x_n, y_n)$  синими звёздочками и фазовую кривую решения в трёхмерном пространстве красными кружочками. При создании модели не используйте блоки группы User-defined functions.  $(10\;6a\;100\;$ 

2. С помощью Simscape Multibody произведите моделирование движения механизма, состоящего из груза массы  $m = 1$  кг, подвешенного к потолку на пружине с коэффициентом упругости 10 Н/м. Сила трения вязкая с коэффициентом 0.2 Н $\cdot$ с/м. В начальный момент времени груз на пружине оттягивается вниз от начального положения равновесия на 10 см.

Постройте графики изменения перемещения и скорости груза на отрезке времени [0,40].  $(10 \text{}6a \ldots \text{}06)$ 

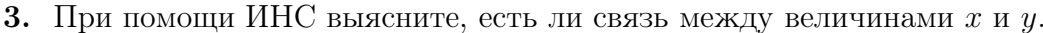

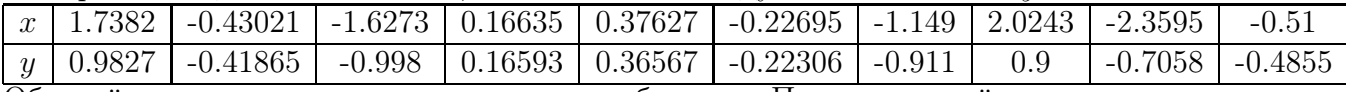

Обоснуйте ответ, опираясь на результаты обучения. Проанализируйте возможное влияние переобучения.  $(10\;6a\mu\omega)$ 

1. Создайте Simulink-модель системы

$$
\begin{cases}\nx_{n+1} = a\cos(x_n + y_n) \\
y_{n+1} = b\sin(x_n - y_n),\n\end{cases}
$$

где  $a = 8, b = 0.5$ . Произведите моделирование на отрезке времени [0,5000] с начальными условиями  $x_0 = 1$ ,  $y_0 = -1$ . Изобразите графики  $x_n$  и  $y_n$  и траекторию системы на фазовой плоскости красными звёздочками. При создании модели не используйте блоки группы Userdefined functions.  $(10 \text{}6a \ldots \text{}06)$ 

2. С помошью Simulink создайте модель системы

$$
\begin{cases} \n\dot{x} = x + \sin y + u \\ \n\dot{y} = x + \sin y. \n\end{cases}
$$

Произведите моделирование системы на отрезке времени [0, 25] с начальными условиями  $x(0) =$  $1, y(0) = -1$  при  $u(t) = 0$ . Является ли нулевое решение системы устойчивым? С помощью блока PID Controller проверьте, можно ли, взяв в качестве выхода системы  $y$ , стабилизировать нулевое решение с помощью а) ПИД-регулятора; б) ПИ-регулятора; в) пропорционального регулятора.  $(10\;6a\eta\omega_0)$ 

3. Возможно ли обучить нейронную сеть прямого распространения таким образом, чтобы она для вектора из  $\mathbb{R}^3$ , компоненты которого лежат в отрезке  $[-1,1]$ , выдавала его 1-норму  $(||x||_1 = |x_1| + |x_2| + |x_3|)$ ? Ответ обоснуйте результатами моделирования при помощи Neural Network Toolbox. Проанализируйте возможное влияние переобучения.  $(10 \text{}6a \ldots 6)$ 

1. Создайте Simulink-модель системы

$$
\begin{cases}\nx_{n+1} = y_n \\
y_{n+1} = -bx_n + ay_n - y_n^3\n\end{cases}
$$

где  $a = 2.75$ ,  $b = 0.2$ . Произведите моделирование на отрезке времени [0,800] с начальными условиями  $x_0 = 1$ ,  $y_0 = -1$ . Изобразите графики  $x_n$  и  $y_n$  и траекторию системы на фазовой плоскости красными звёздочками. При создании модели не используйте блоки группы Userdefined functions.  $(10 \text{}$ баллов)

2. С помощью Simscape Multibody произведите моделирование движения груза, подброшенного вертикально вверх с начальной скоростью  $v_0 = 10$  м/с. Начальная высота груза нулевая, масса груза 0.5 кг. Сопротивление воздуха линейное с коэффициентом 0.01 кг/с. Моделирование должно прекращаться при достижении грузом нулевой высоты. Изобразите анимацию движения.

Нарисуйте график высоты груза в зависимости от времени.  $(10\;6a\;100\;$ 

3. Возможно ли обучить нейронную сеть прямого распространения таким образом, чтобы она для вектора из  $\mathbb{R}^3$ , компоненты которого лежат в отрезке  $[-1,1]$ , выдавала с некоторой степенью точности наименьший элемент входного вектора? Ответ обоснуйте результатами моделирования при помощи Neural Network Toolbox. Проанализируйте возможное влияние переобучения.  $(10\;6a\eta\omega_0)$ 

1. Создайте Simulink-модель системы

$$
\begin{cases}\n x_{n+1} = z_n \\
 y_{n+1} = bz_n + cy_n \\
 z_{n+1} = a \cos y_n + x_n\n\end{cases}
$$

где  $a = 6, b = 0.5, c = 0.6$ . Произведите моделирование на отрезке времени [0,10000] с начальными условиями  $x_0 = 1$ ,  $y_0 = -1$ ,  $z_0 = 1$ . Изобразите графики  $x_n$ ,  $y_n$  и  $z_n$ , траекторию системы на плоскости  $(x_n, y_n)$  чёрными звёздочками и фазовую кривую решения в трёхмерном пространстве синими кружочками. При создании модели не используйте блоки группы User-defined functions.  $(10\;6a\;100\;$ 

Создайте модель Simscape Multibody и изобразите анимацию равномерно- $2.$ го кругового движения двух шаров вокруг одного центра (см. видео по адресу http://www.alekseyvladimirovich.ru/psmm/exam/spheres.mp4) с угловой скоростью  $\pi/5$  рад/с на отрезке времени [0, 20].  $(10 \text{}6a \ldots \text{0})$ 

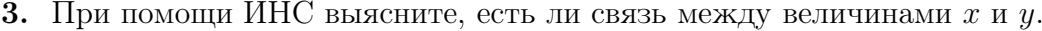

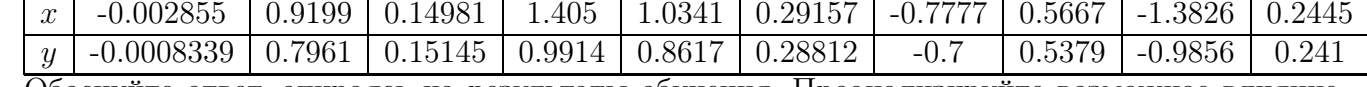

Обоснуйте ответ, опираясь на результаты обучения. Проанализируйте возможное влияние переобучения.  $(10\;6a\eta\omega_0)$ 

1. Создайте Simulink-модель системы

$$
\begin{cases}\n\dot{x} = ay - x + b \, \text{th } x \\
\dot{y} = x + z \\
\dot{z} = -y.\n\end{cases}
$$

При создании модели не используйте блоки группы User-defined functions.

Произведите моделирование для значений параметров  $a = \frac{1}{5}$ ,  $b = 2$  на отрезке времени  $[0,300]$  с начальными условиями  $x(0) = 0, y(0) = 1, z(0) = -6$  и с шагом интегрирования не более 0.01. Постройте графики  $x(t)$ ,  $y(t)$ ,  $z(t)$  на плоскости и фазовую кривую решения в трёхмерном пространстве.  $(10\;6a\eta\omega_0)$ 

2. С помощью Simscape Multibody (не Simscape!) произведите моделирование движения механизма (см. рис.)

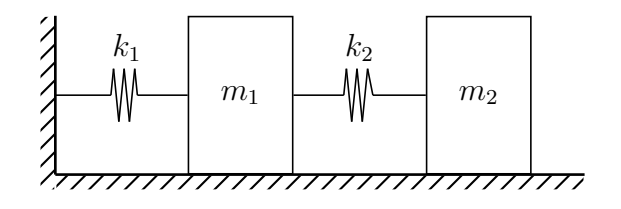

Массы грузов  $m_1 = 1$  кг,  $m_2 = 1.5$  кг, коэффициенты упругости пружин  $k_1 = 10$  Н/м,  $k_2 = 12$  $H/M$ . В начальный момент времени груз 2 на пружине оттягивается вправо от начального положения равновесия на 80 см, первая пружина находится в состоянии равновесия. Трение отсутствует.

Постройте графики изменения перемещения и скорости грузов на отрезке времени [0,60].  $(10 \text{}6a \ldots \text{}06)$ 

3. При помощи ИНС выясните, есть ли связь между величинами  $x$  и  $y$ .

|                                                                                     | $\mathcal{X}$ | $-0.03$ | $-0.16488$ $0.6277$ $1.0933$ $1.1093$ $-0.8636$ $0.07736$ $-1.2141$ $-1.1135$ $-0.00685$       |  |  |  |  |  |  |  |          |
|-------------------------------------------------------------------------------------|---------------|---------|------------------------------------------------------------------------------------------------|--|--|--|--|--|--|--|----------|
|                                                                                     |               |         | $\eta$   -0.0262   -0.16606   0.5882   0.8876   0.8982   -0.7629   0.07736   -0.9357   -0.8945 |  |  |  |  |  |  |  | $-0.003$ |
| Обоснуйте ответ, опираясь на результаты обучения. Проанализируйте возможное влияние |               |         |                                                                                                |  |  |  |  |  |  |  |          |
| (10 баллов)<br>переобучения.                                                        |               |         |                                                                                                |  |  |  |  |  |  |  |          |

1. Создайте Simulink-модель системы

$$
\begin{cases} \n\ddot{x} = -\sin x + y \\ \n\ddot{y} = -y^3 \n\end{cases}
$$

При создании модели не используйте блоки группы User-defined functions.

Произведите моделирование на отрезке времени [0,300] с начальными условиями  $x(0) = 0$ ,  $\dot{x}(0) = 0, y(0) = 0, \dot{y}(0) = 1$  и с шагом интегрирования не более 0.01. Постройте графики  $x(t), y(t), z(t)$  на плоскости и фазовую кривую решения в трёхмерном пространстве.  $(10\;6a\mu\omega)$ 

2. С помощью Simscape произведите моделирование электрической цепи

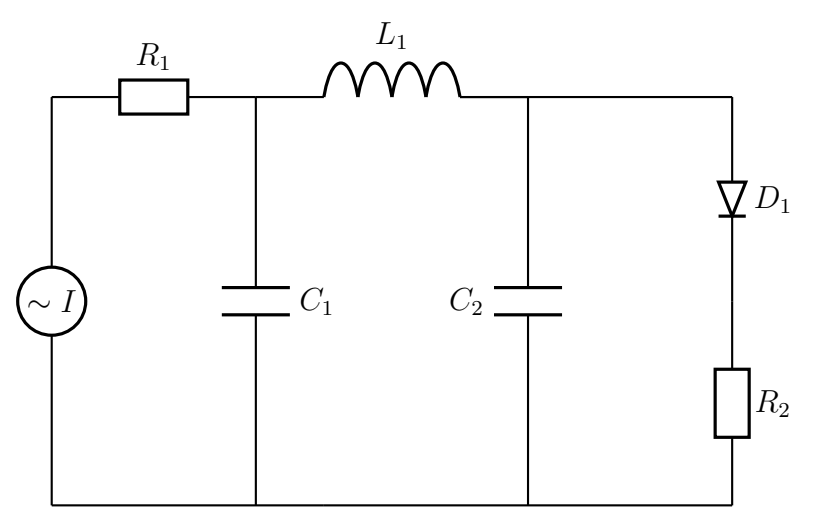

Источник тока выдаёт переменный ток силой 1 ампер частотой 50 Гц. Промоделируйте на отрезке времени [0,0.4] процессы, протекающие в цепи, если:

- 1. сопротивление  $R_1$  зависит от напряжения на конденсаторе по формуле  $R_1 = 10\sqrt{|V_{C_2}|}$  Ом;
- 2. сопротивление  $R_2 = 30$  Ом;
- 3. индуктивность  $L_1 = 0.2 \text{ FH}$ ;
- 4. напряжения на конденсаторах и ток через индуктивность в начальный момент времени нулевые;
- 5. ёмкости  $C_1 = 10^{-4}$  Ф,  $C_2 = 10^{-3}$  Ф.

Изобразите графики тока через резистор  $R_2$  и сопротивления резистора  $R_1$ . Убедитесь, что графики достаточно «гладкие».  $(10)$  баллов)

3. При помощи ИНС спрогнозируйте следующий член последовательности  $5.34$   $-2.93$   $1.2076$   $-0.8594$   $0.17334$   $-0.3423$   $-0.08644$   $-0.21215$   $-0.15216$  $-0.18483$  $-0.171$  $(10\;6a\eta\omega_6)$ Проанализируйте возможное наличие переобучения/недообучения.

1. Создайте Simulink-модель системы

$$
\begin{cases}\n\dot{x} = ay + x - x|x| \\
\dot{y} = x + z \\
\dot{z} = -y.\n\end{cases}
$$

При создании модели не используйте блоки группы User-defined functions.

Произведите моделирование для значения параметра  $a = \frac{1}{5}$  на отрезке времени [0,300] с начальными условиями  $x(0) = 0$ ,  $y(0) = 1$ ,  $z(0) = -3$  и с шагом интегрирования не более 0.01. Постройте графики  $x(t)$ ,  $y(t)$ ,  $z(t)$  на плоскости и фазовую кривую решения в трёхмерном пространстве.  $(10\;6a\eta\omega_0)$ 

2. С помощью Simscape Multibody (не Simscape!) произведите моделирование движения механизма, состоящего из груза на пружине и присоединённого к нему маятника (см. рис.)

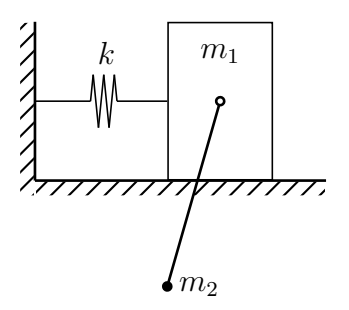

Массы  $m_1 = 1$  кг,  $m_2 = 1.5$  кг, коэффициент упругости пружины  $k = 14$  Н/м. Длина маятника 0.3 м. Сила трения в шарнире вязкая с коэффициентом 0.1 Н $\cdot$ с/м. Трение между грузом и плоскостью отсутствует. В начальный момент времени груз на пружине отклонён вправо от начального положения равновесия на 20 см, маятник находится в нижнем состоянии равновесия.

Постройте графики перемещения груза и угла поворота маятника на отрезке времени [0,60].  $(10 \text{}$ баллов)

3. Возможно ли обучить нейронную сеть прямого распространения таким образом, чтобы она для вектора из  $\mathbb{R}^3$ , компоненты которого лежат в отрезке  $[-1,1]$ , выдавала с некоторой степенью точности среднее арифметическое элементов вектора? Ответ обоснуйте результатами моделирования при помощи Neural Network Toolbox. Проанализируйте возможное влияние переобучения.  $(10\;6a\eta\omega_0)$